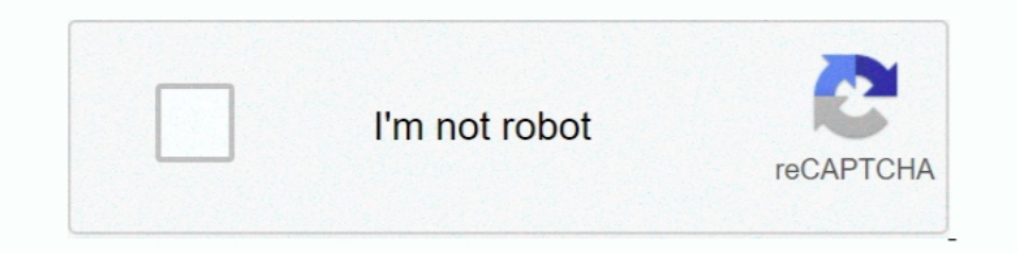

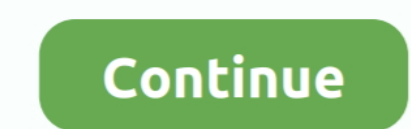

**Sym Gts 300 Instruction**

## d70b09c2d4

[Ebook Think And Grow Rich Bahasa Indonesia Pdf Free](https://mathaweuve123759v.wixsite.com/bradmororfo/post/ebook-think-and-grow-rich-bahasa-indonesia-pdf-free) [Video To Audio Converter Software Free Download For Mac](https://suspicious-dubinsky-d6cf03.netlify.app/Video-To-Audio-Converter-Software-Free-Download-For-Mac) [Adobe After Effects Cs3 Free Download Mac Crack](https://cocky-raman-c1d451.netlify.app/Adobe-After-Effects-Cs3-Free-Download-Mac-Crack) [Free download convert mbps into kbps for mac os x](https://latashapalmer1.doodlekit.com/blog/entry/14530829/free-download-convert-mbps-into-kbps-for-mac-os-x) [Free Printable Password Game Cards](https://coreticer.themedia.jp/posts/16697658) [Visual Composer License Key Crack](https://rasidate.theblog.me/posts/16697650) [Unduh Browser Gratis Driver Canon Ip 2770 Cd Driver](https://lorinecaqxys.wixsite.com/seausigholan/post/unduh-browser-gratis-driver-canon-ip-2770-cd-driver) [Fdm Download Full Version](https://reverent-bhabha-388c1c.netlify.app/Fdm-Download-Full-Version.pdf) [Computer Graphics By Rajiv Chopra Pdf Files](https://confident-liskov-97d29c.netlify.app/Computer-Graphics-By-Rajiv-Chopra-Pdf-Files) [Ediabas Inpa Software Installieren Google](https://rosymmoca.weebly.com/uploads/1/3/6/6/136661584/ediabas-inpa-software-installieren-google.pdf)

## [http://eranspecun.tk/martareagh/100/1/index.html/](http://eranspecun.tk/martareagh/100/1/index.html)

[http://quetweakcesswind.ml/martareagh4/100/1/index.html/](http://quetweakcesswind.ml/martareagh4/100/1/index.html)

[http://ivtunesti.tk/martareagh69/100/1/index.html/](http://ivtunesti.tk/martareagh69/100/1/index.html)